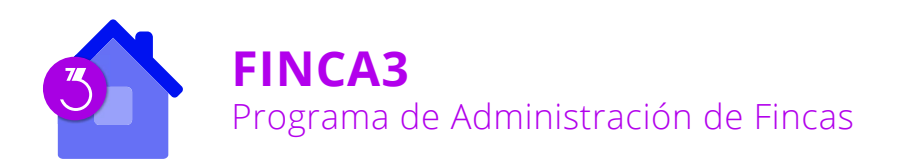

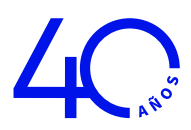

# Presentación

Permite una gestión global, rápida y fácil de las comunidades de propietarios regidas por la Ley de Propiedad Horizontal.

Además de la gestión económica, también incorpora una completa y potente herramienta para la creación y comunicación de documentos asociados a la gestión habitual, como son las convocatorias, actas, redacción de textos como estatutos de la comunidad, avisos de incidencias y otros documentos necesarios e imprescindibles en el uso cotidiano de una comunidad de propietarios.

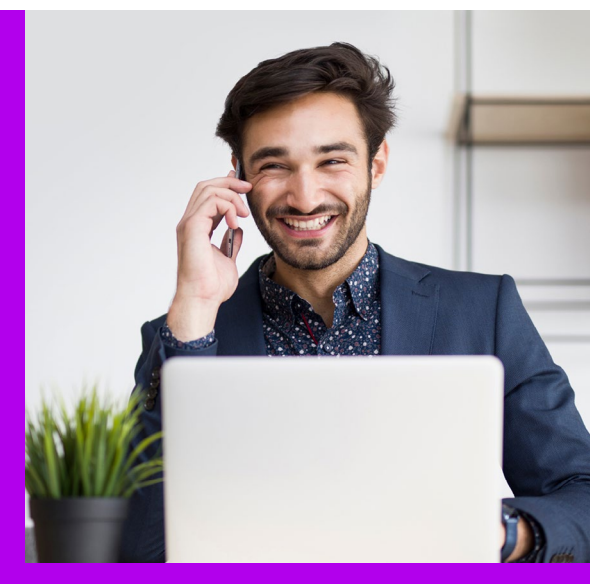

**FINCA3** permiten atender de forma específica los elementos de gestión individual de cada comunidad (detalle de fincas y coeficientes, subcuentas, saldos, presupuestos, solicitud de provisión de fondos, balances, liquidación del ejercicio) y de forma global los aspectos comunes entre todas las comunidades a gestionar durante un ejercicio anual (copropietarios, proveedores de servicios e indicencias).

# Un programa pensado para facilitarle la gestión diaria

El programa de Administración de Fincas **FINCA3** ha sido especialmente diseñado para resolver, de forma rápida y sencilla la administración de comunidades de propietarios.

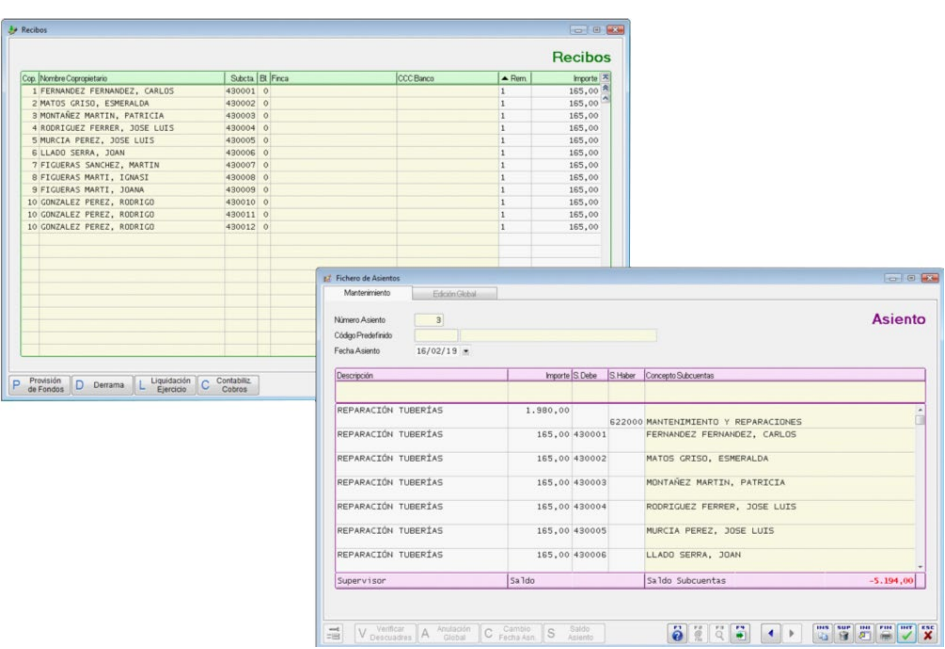

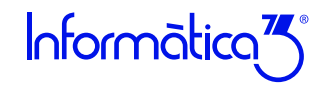

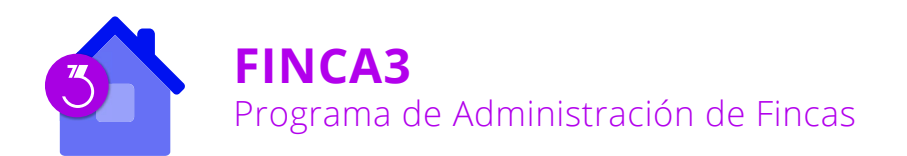

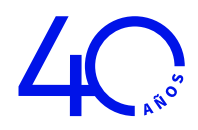

# Prestaciones

#### **Ficheros comunes**

FINCA3 permite englobar en un mismo ejercicio anual, todas las comunidades de propietarios con el objeto de compartir los copropietarios, los proveedores de servicios y los deudores.

### **Comunidades y Grupos de Reparto**

El fichero de Comunidades permite dar de alta y anotar cualquiera de las comunidades de propietarios a gestionar durante el ejercicio en curso.

Permite también, registrar los datos de identificación del edificio, los datos de los representantes y la definición de los Grupos de Reparto de Gastos.

### **Copropietarios**

En la ficha del copropietario se indican los datos personales y económicos que se utilizarán cuando se asocie a las propiedades de las fincas de una o varias comunidades.

#### **Proveedores y Deudores**

De la misma manera que en el caso de los copropietarios, los ficheros de proveedores y deudores permiten mantener un fichero común con los datos de los profesionales externos cuyos servicios son requeridos de forma regular por cualquiera de las comunidades, ya sea por su contratación como prestadores (gastos de mantenimiento, asesoría, seguro, obras, etc.) como por ser aportadores de ingresos (deudores por alquiler de espacios comunes).

#### **Fincas, Reparto de Coeficientes y Presupuesto**

En cada comunidad se introducirán los datos respectivos de cada finca que la componen, se asociará con su propietario y se definirá su coeficiente de participación en los gastos del edificio.

#### **Presupuestos ordinarios y extraordinarios**

Se podrá definir un presupuesto ordinario con todos los gastos de la comunidad para el ejercicio y, además, diversos presupuestos extraordinarios que pueden extenderse en un intervalo de tiempo desde un mes hasta varios años.

# **Registro de las operaciones de gastos reales, cobros y pagos**

Los gastos reales, cobros, pagos y demás operaciones afectos a la comunidad se podrán registrar a través de asientos contables.

Para ello, el programa utilizará un fichero de Subcuentas basada en el Plan General de Contabilidad,

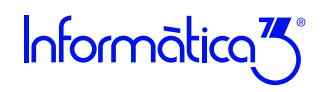

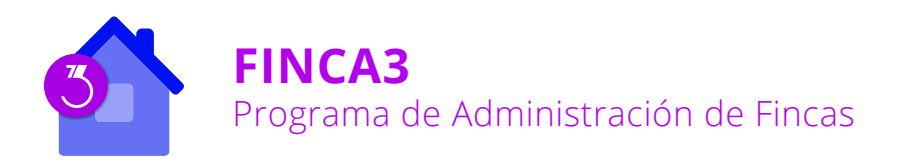

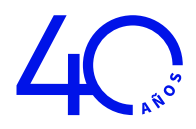

donde se crearán de forma automática subcuentas de 8 dígitos para cada una de las Fincas (430), Proveedores (400) y Deudores (440), y donde el usuario podrá crear tantas subcuentas para los posibles gastos (grupo 6) e ingresos (grupo 7) como considere oportuno.

Los asientos pueden crearse de forma manual o con ayuda de los asientos predefinidos que incorpora el programa de serie.

La introducción de asientos cuenta con una herramienta de cambio rápido de comunidad, para anotar cómodamente y de forma ágil los asientos de varias comunidades prácticamente de forma simultánea.

#### **Extractos de Subcuentas**

A partir de los asientos entrados, el programa permite realizar extractos de subcuentas e imprimir los movimientos de las mismas. Desde esta operación se pueden conciliar las subcuentas de los bancos con los extractos que envían las entidades bancarias. También es posible visualizar y/o rectificar los asientos relacionados con la subcuenta.

#### **Balances**

A partir de los asientos entrados, se obtienen los balances de comprobación contables, presupuestarios y la comparación entre ambos (Balance de desviaciones presupuestarias).

#### **Recibos de provisiones de Fondos**

Periódicamente pueden realizarse solicitudes de provisión de fondos dirigidas a las Fincas. Para calcular el importe de las provisiones se tienen en cuenta los ingresos y los gastos particulares del copropietario, el presupuesto de la comunidad, los coeficientes de reparto, los meses transcurridos desde el inicio del ejercicio y la periodicidad de los recibos.

#### **Recibos de presupuestos Extraordinarios / Derramas**

Permite efectuar derramas especiales entre las Fincas para atendar gastos fuera del presupuesto. Las derramas pueden repartirse según uno de los coeficientes comunitarios o a partes iguales.

En el caso de un gasto extraordinario que deba atenderse a lo largo de varios ejercicios, el programa permite anotar una ficha como Presupuesto Extraordinario y la generación de cuotas de recibo asociadas al mismo.

#### **Remesas de Recibos**

Partiendo de las solicitudes de provisión de fondos, de las derramas, presupuestos extraordinarios, regularizaciones de saldos y de las liquidaciones del ejercicio, el programa confecciona remesas de recibos a las Fincas.

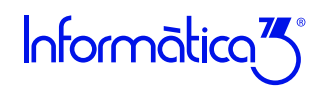

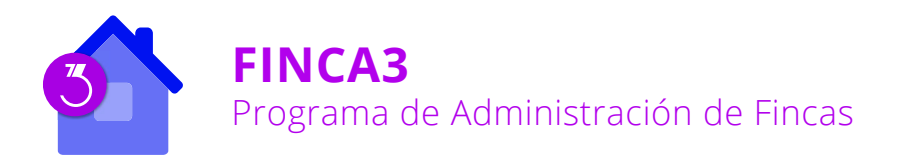

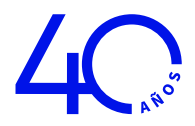

Se ha previsto la grabación de remesas de recibos en formato de Adeudo directo SEPA CORE para su entrega al banco. En ambos casos se incluye la contabilización automática de las remesas cobradas.

## **Liquidación del Ejercicio**

Al final del ejercicio el programa imprime el resumen de los gastos comunitarios, el reparto de gastos comunitarios, un resumen de la liquidación del ejercicio y los documentos de liquidación para cada una de las Fincas.

Las liquidaciones se realizan mediante cartas-resumen que incluyen el extracto de los gastos particulares, el reparto de los gastos de la comunidad y la previsión para el siguiente ejercicio.

### **Asistencia Asambleas, Actas y Documentos**

Permite realizar el control de asistencia y de votación de un determinado asunto de una asamblea de la comunidad.

También cuenta con una herramienta para generar Actas y otros Documentos, permitiendo su creación a partir de Plantillas de texto predeterminadas o bien de Textos creados por el usuario, permitiendo su asociación a las asambleas realizadas, si fuera oportuno.

#### **Incidencias**

El programa permite controlar el estado de las incidencias surgidas en las comunidades por proveedores o por copropietarios, en un fichero de acceso común a todas las comunidades del ejercicio.

# Resumen características

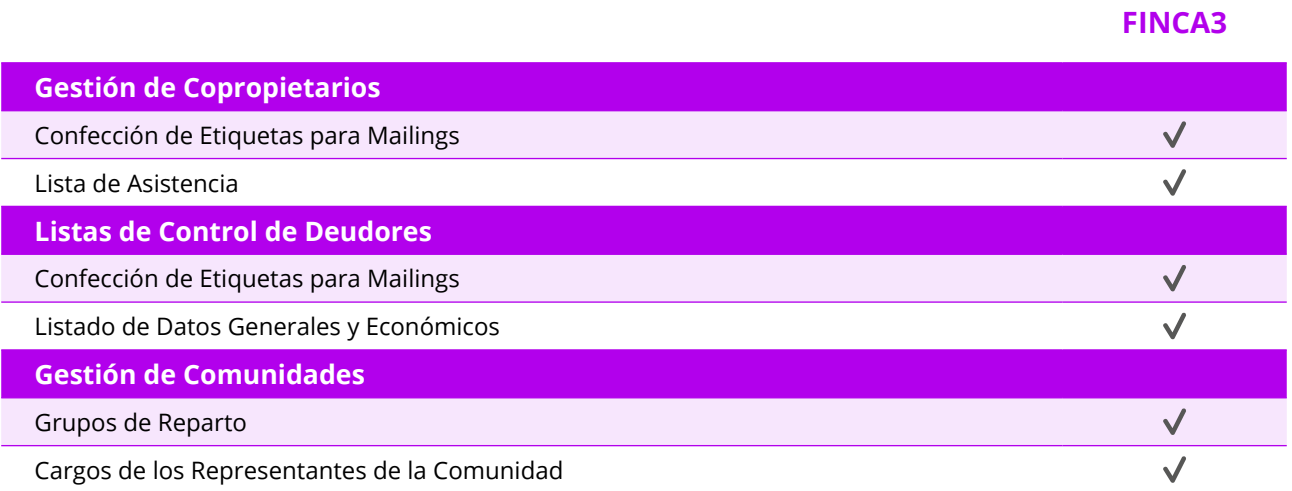

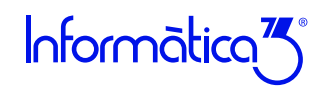

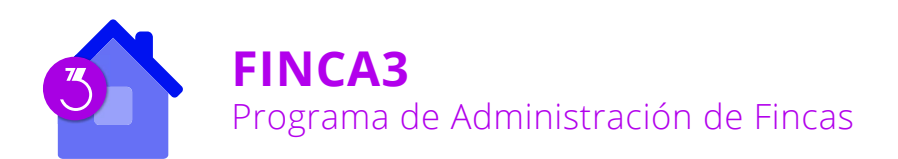

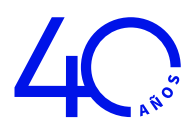

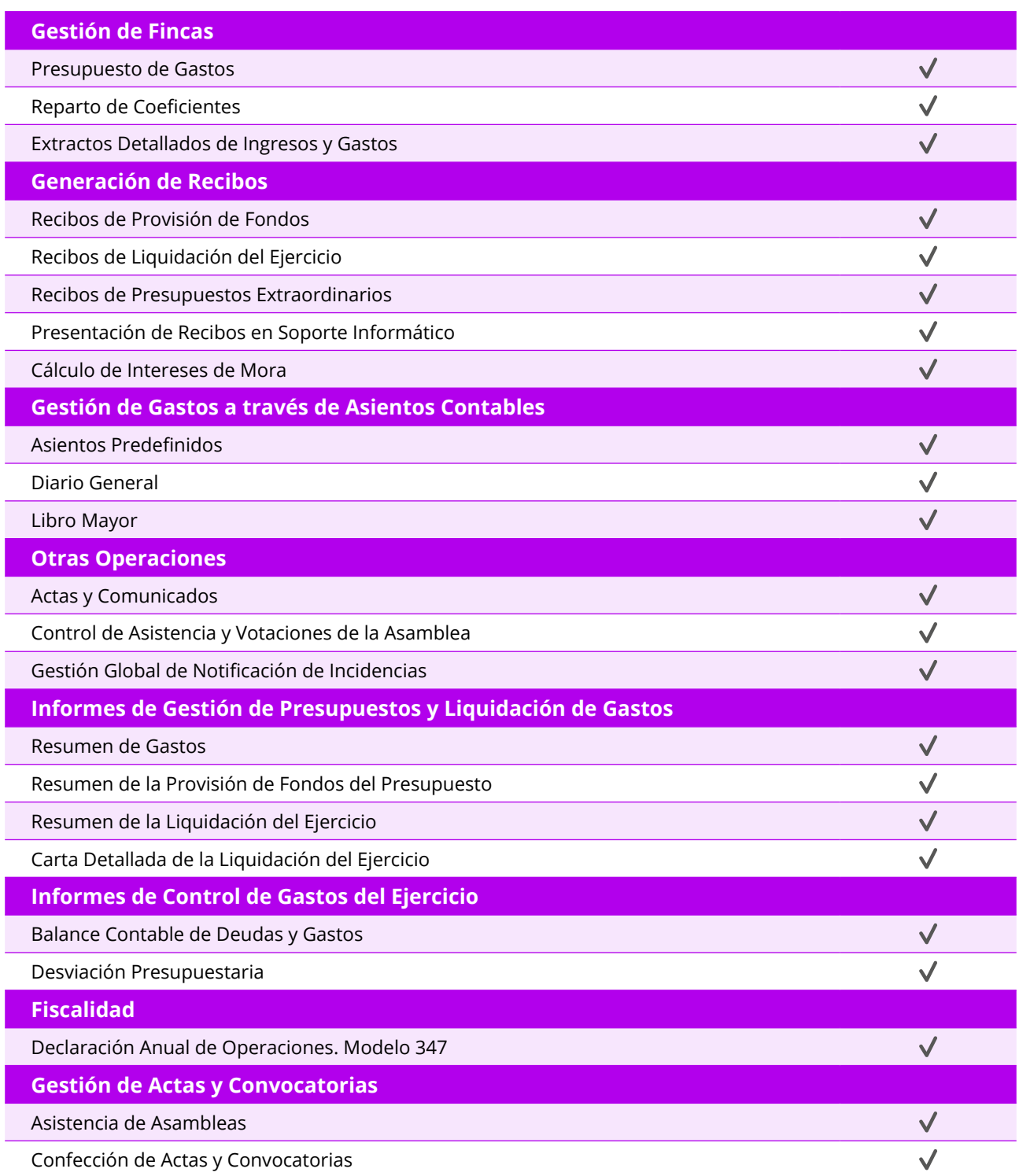

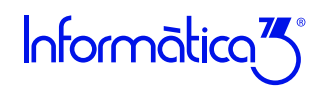

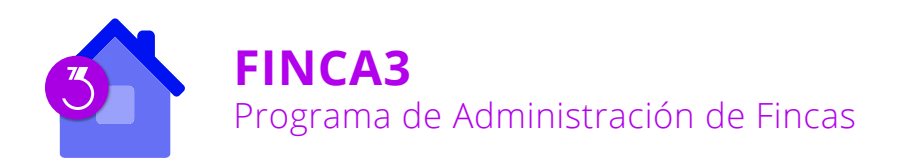

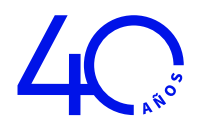

# Características Generales

Los programas de **Informàtica3** se instalan y trabajan, de manera predeterminada, con una base de datos Firebird (versión 2.5.2). Su uso está recomendado para instalaciones monopuesto o redes locales.

Alternativamente, también son compatibles las bases de datos MySQL (versión 5.4 o superior) en el caso de entornos de red en la nube.

# **Número de Usuarios**

Los programas de **Informàtica3** ofrecen completa flexibilidad para adaptarse al número de usuarios necesarios, contratando 1 usuario base y ampliando con paquetes de 3 usuarios:

# **1 Usuario = 1 Empresa (Instalación Local) Paquete +3 Usuarios = Sin Límite de Empresas + Trabajo en Red**

# **Interfaz de Usuario**

Todos los programas han sido diseñados para que puedan realizar las operaciones más habituales utilizando, indistintamente, el teclado o el ratón. Se ha procurado usar únicamente teclas directas, sin tener que realizar combinaciones de ellas. En las aplicaciones pueden definirse macros y teclas programables para ejecutar rápidamente tareas complejas o repetitivas.

#### **Niveles de Acceso**

El usuario supervisor, que tiene los máximos privilegios, asigna al resto de usuarios el nivel de acceso para cada uno de los programas instalados con la posibilidad de limitar el acceso de usuarios no autorizados a operaciones no deseadas.

# **Campos Extra**

Los usuarios pueden añadir campos extra a los ficheros para adaptar la información a sus necesidades.

# **Listados, Textos y Gráficos**

En todas las operaciones se incluye la confección de listados, textos y gráficos, los cuales incorporan una cabecera con el membrete de la empresa. Estos documentos se pueden rectificar y adaptar según las necesidades de los usuarios, visualizar por pantalla, imprimir en papel, enviar por correo electrónico, exportar en formato texto (TXT o RTF), Excel (XLS) o PDF.

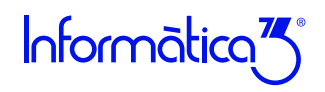

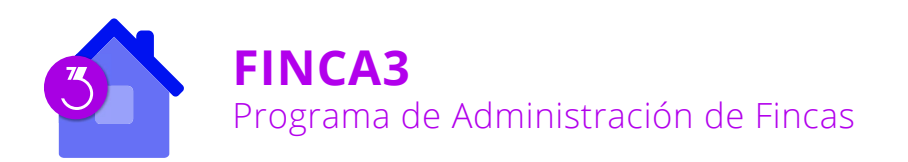

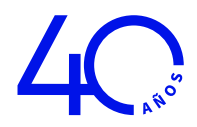

#### **Utilidades y Accesorios**

Las aplicaciones disponen de un conjunto de utilidades y de accesorios para realizar tareas de mantenimiento de sus datos, en especial copias de seguridad con destino a cualquier carpeta o dispositivo de almacenaje externo accesible desde el equipo de trabajo, así como su eventual recuperación.

#### **Correspondencia**

Todos los programas disponen de la operación de Correspondencia que permite la confección de cartas o e-mails , con opción de usar textos programables para generar el contenido y, también, poder adjuntar documentos generados por el programa (listados, documentos de ventas/compras, gráficos...) o cualquier otro fichero. Los envíos pueden realizarse de forma individual o a varios destinatarios (envíos en serie).

### **Actualizaciones Automáticas por Internet**

El programa está preconfigurado para realizar actualizaciones automáticas a través de Internet, que permiten al usuario disponer siempre de la última versión.

#### **Ayuda**

Incluye la guía completa del programa **(Guía del Usuario)**. Pulsando la tecla de ayuda en pantalla **[F1]** se obtiene información detallada relativa al campo donde se encuentra el cursor o a la operación que se está realizando.

#### **Protección de Datos**

El programa cumple en el tratamiento de datos de carácter personal con las medidas de seguridad de nivel medio, según lo establecido en el Real Decreto 1720/2007, de 21 de diciembre.

# **Requisitos Mínimos**

Sistema Operativo **Windows 8** o superior. Resolución Mínima de 1280x720 píxeles. Conexión a internet.

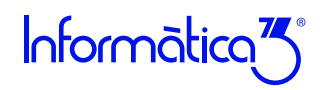